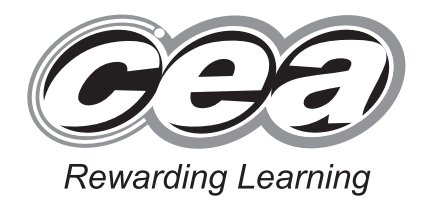

**ADVANCED SUBSIDIARY (AS) General Certificate of Education 2011**

# **Information and Communication Technology**

Assessment Unit AS 1 *assessing*

Module 1: Components of ICT

**[AW111]**

**TUESDAY 7 JUNE, MORNING**

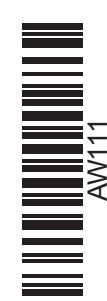

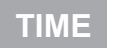

2 hours.

### **INSTRUCTIONS TO CANDIDATES**

Write your Centre Number and Candidate Number in the spaces provided at the top of this page.

Write your answers in the spaces provided in this question paper. Answer **all five** questions.

#### **INFORMATION FOR CANDIDATES**

The total mark for this paper is 120 marks including a maximum of 5 for quality of written communication.

Figures in brackets printed down the right-hand side of pages indicate the marks awarded to each question or part question.

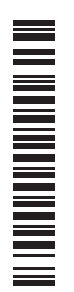

6535

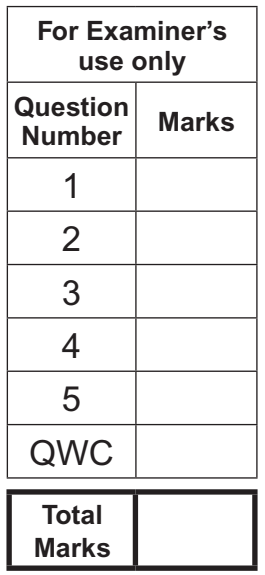

## **71 Centre Number**

**Candidate Number**

Consider the following star network.  $\overline{1}$ 

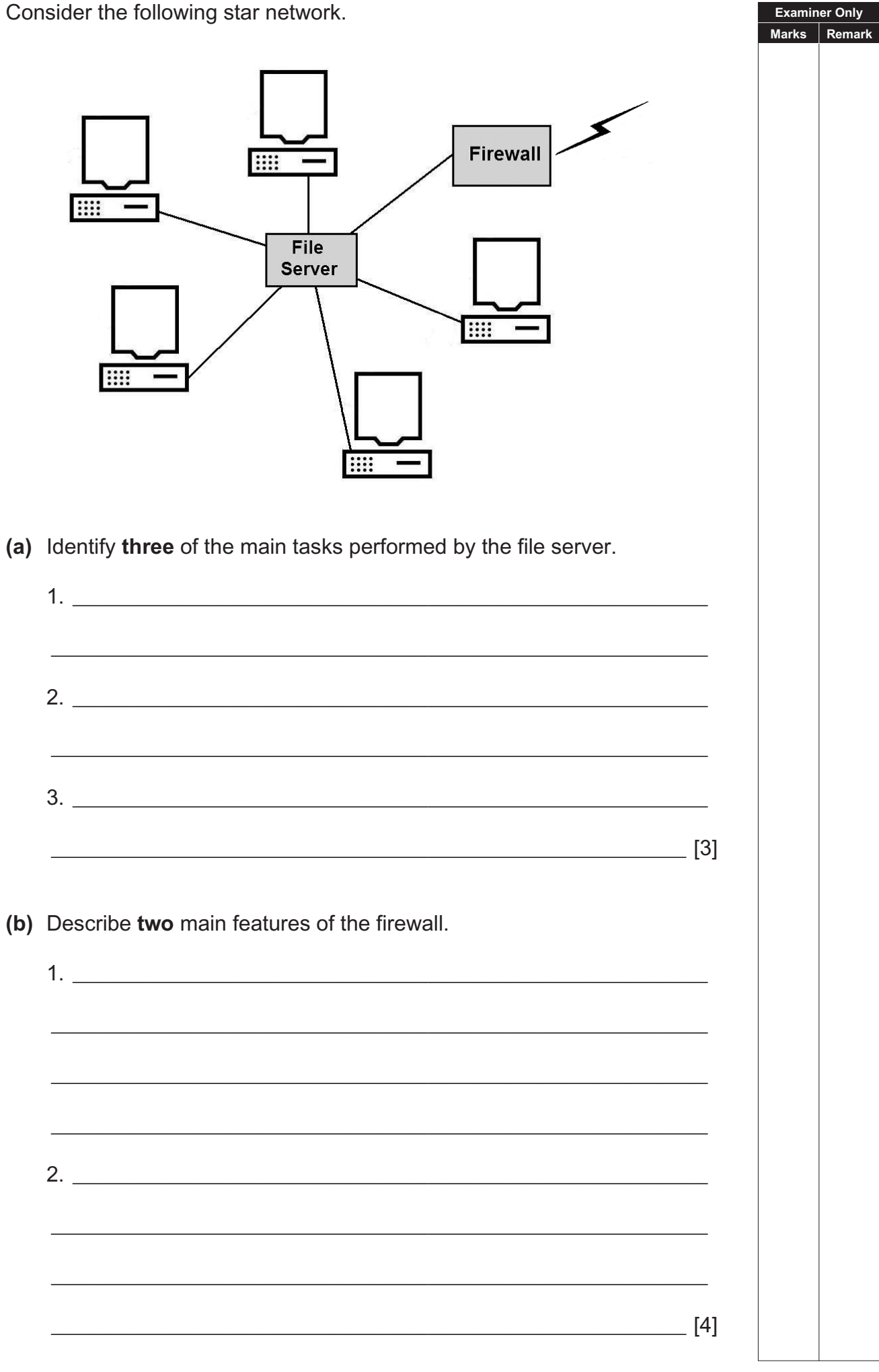

(c) Fibre optic cabling is used in this network.

Identify four benefits of using fibre optic cable for network communication

**Examiner Only** Marks Remark

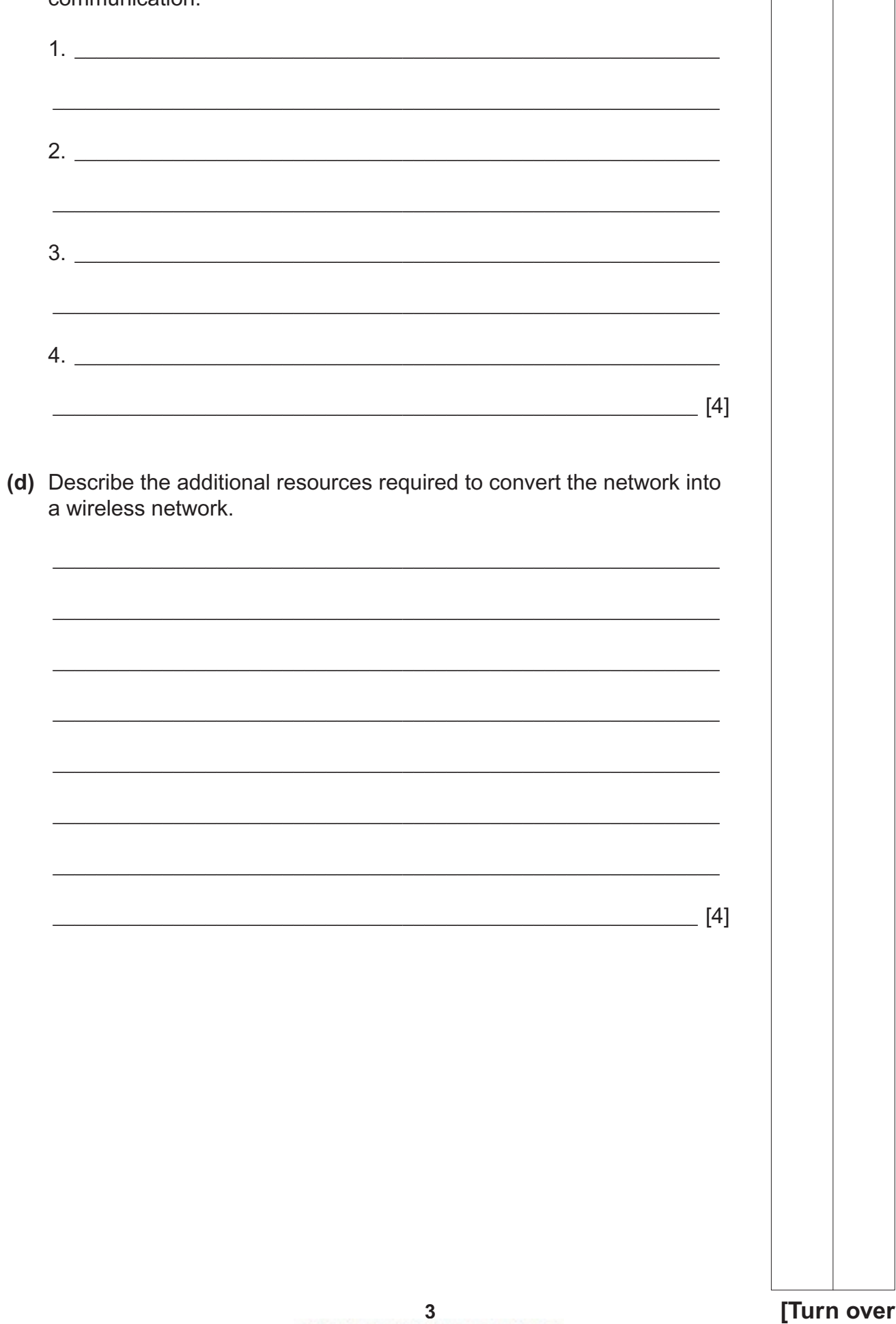

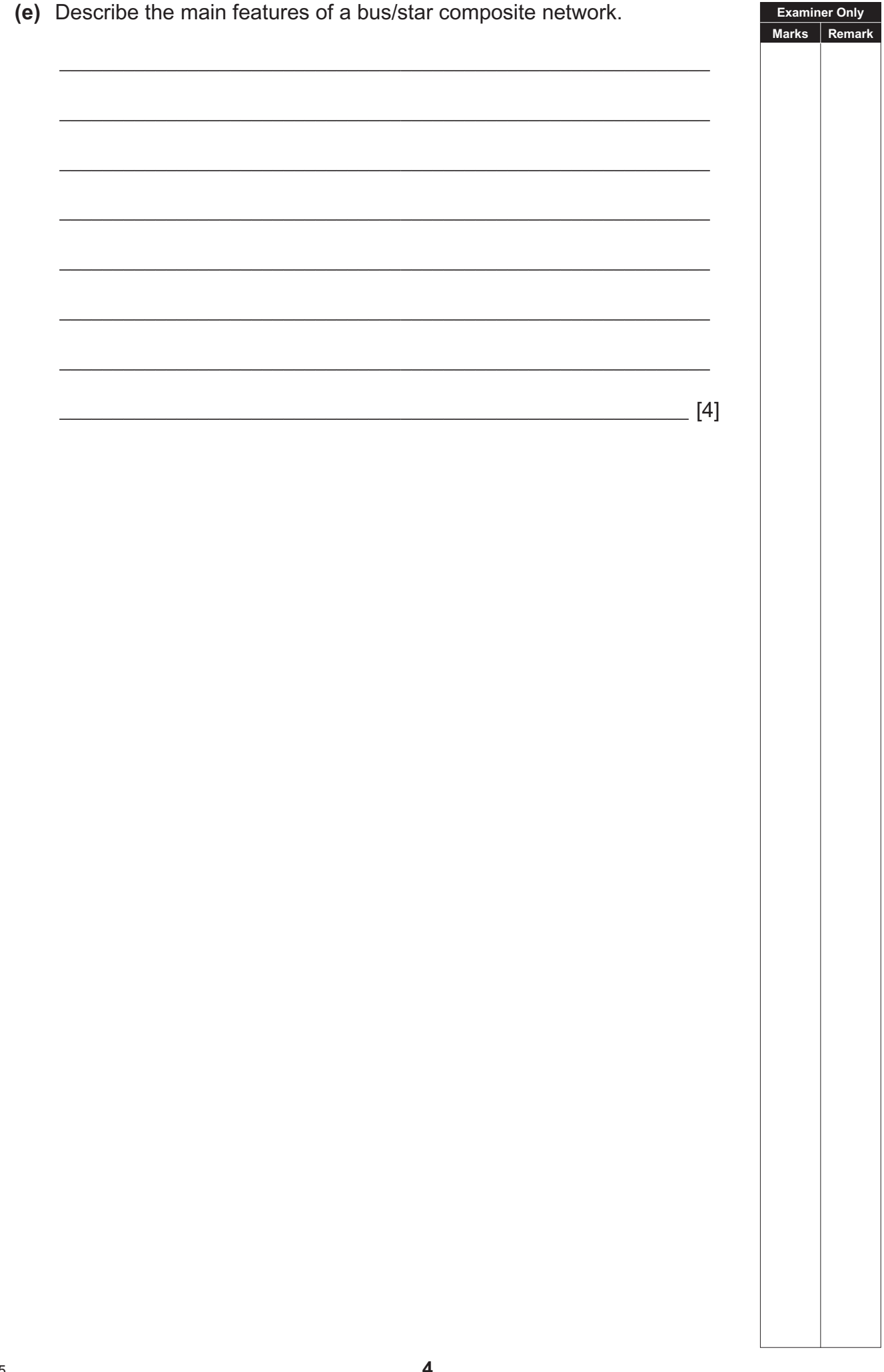

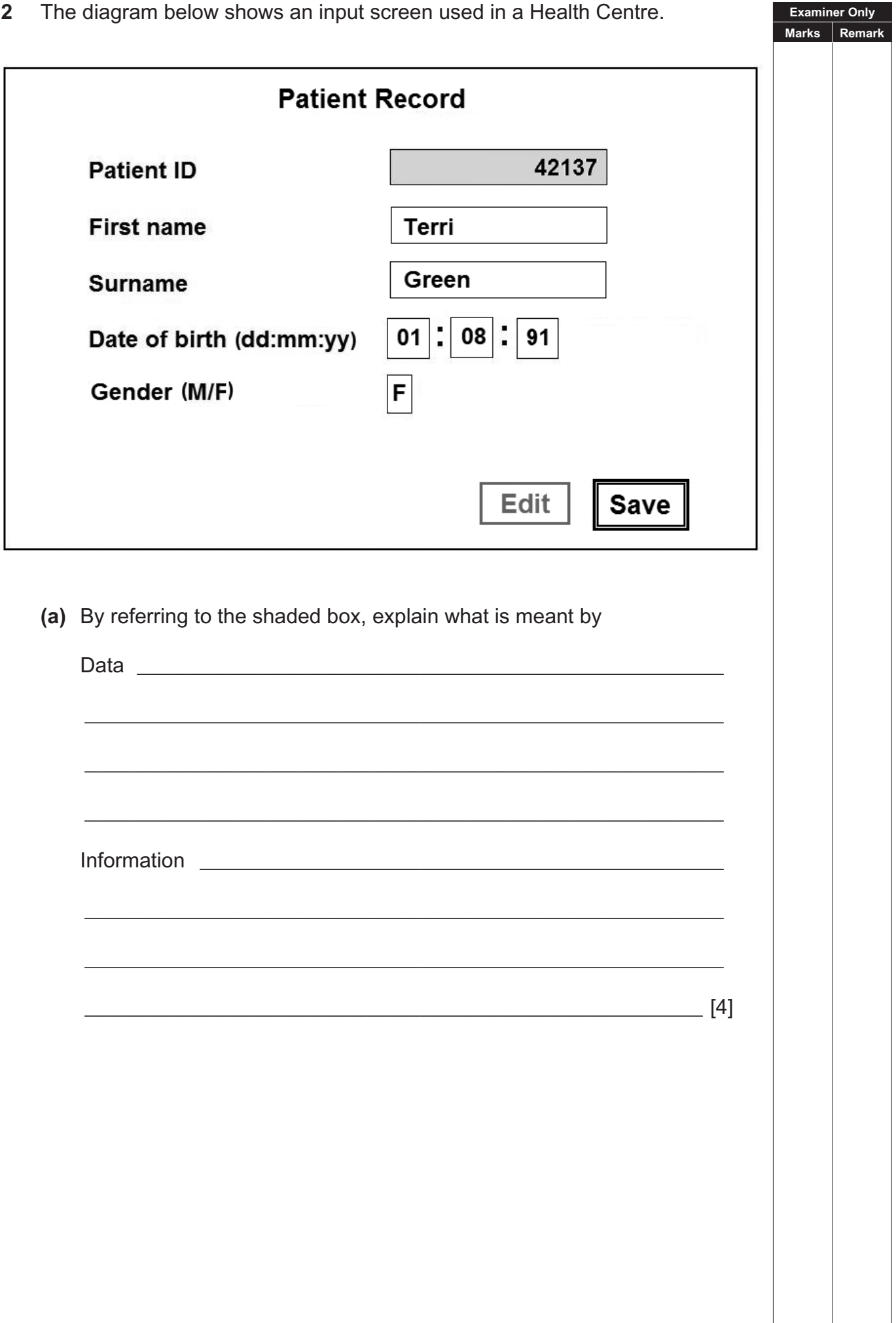

[Turn over

(b) For each of the following fields, identify and describe the most suitable validation check.

**Examiner Only** Marks Remark

T

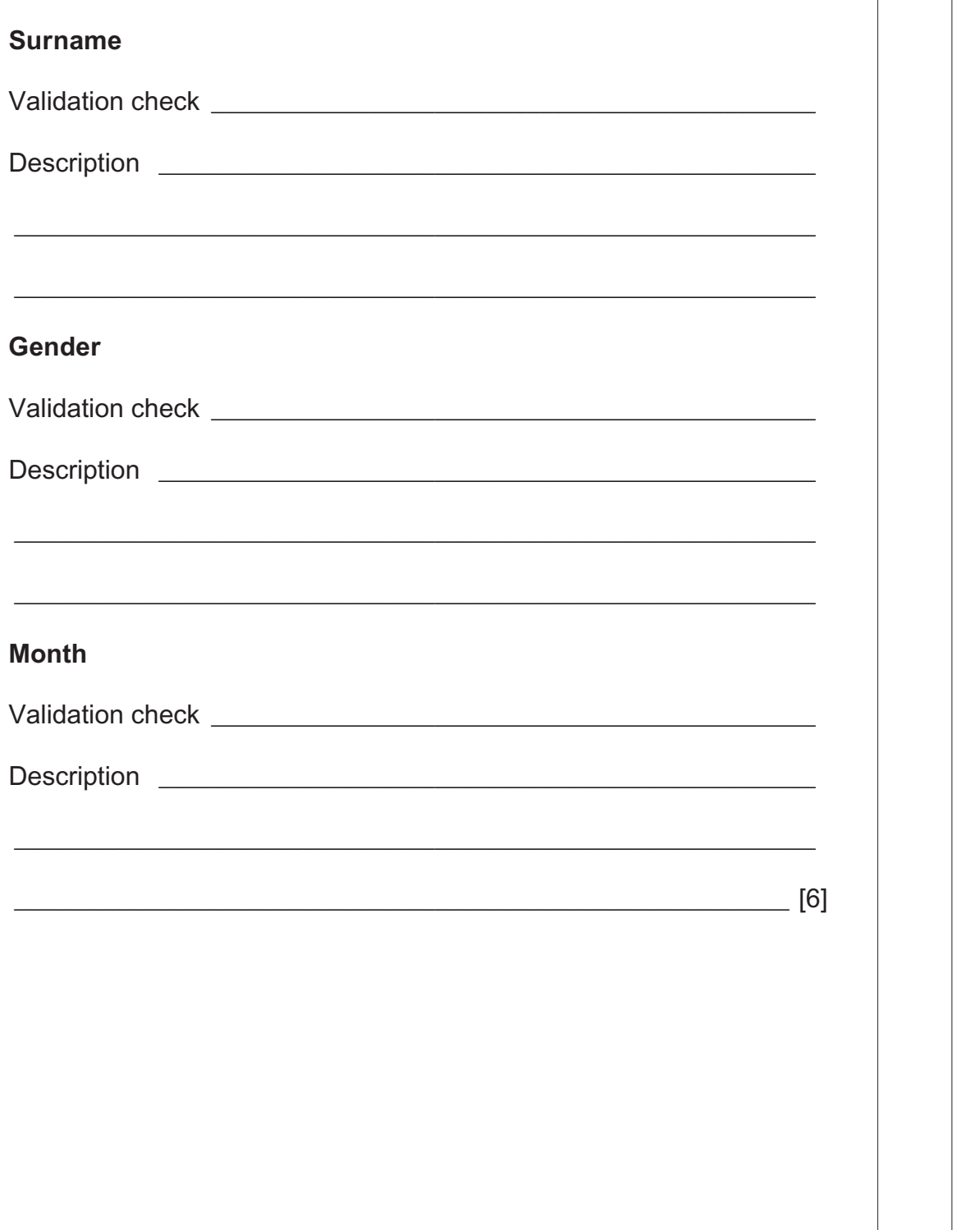

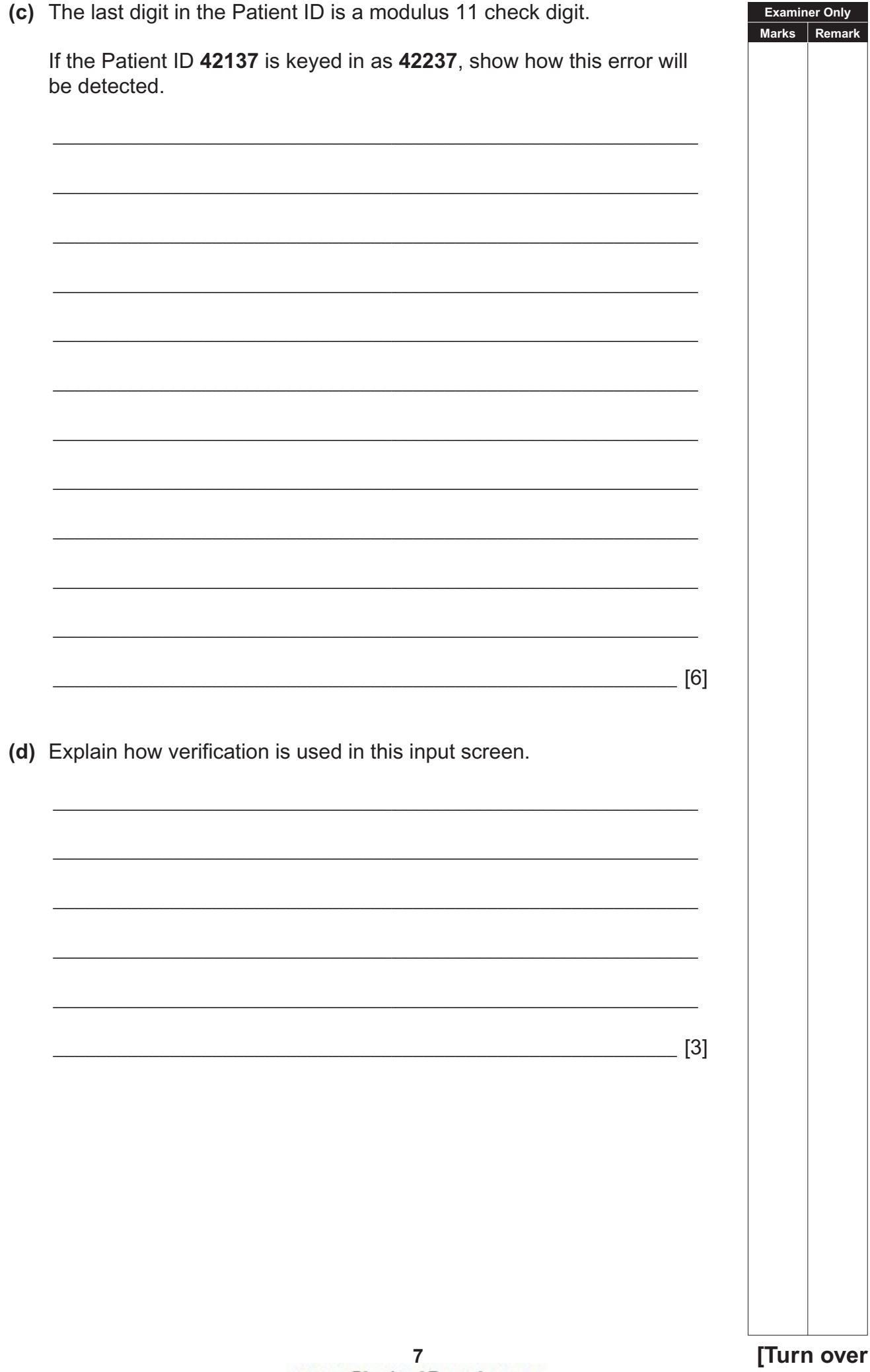

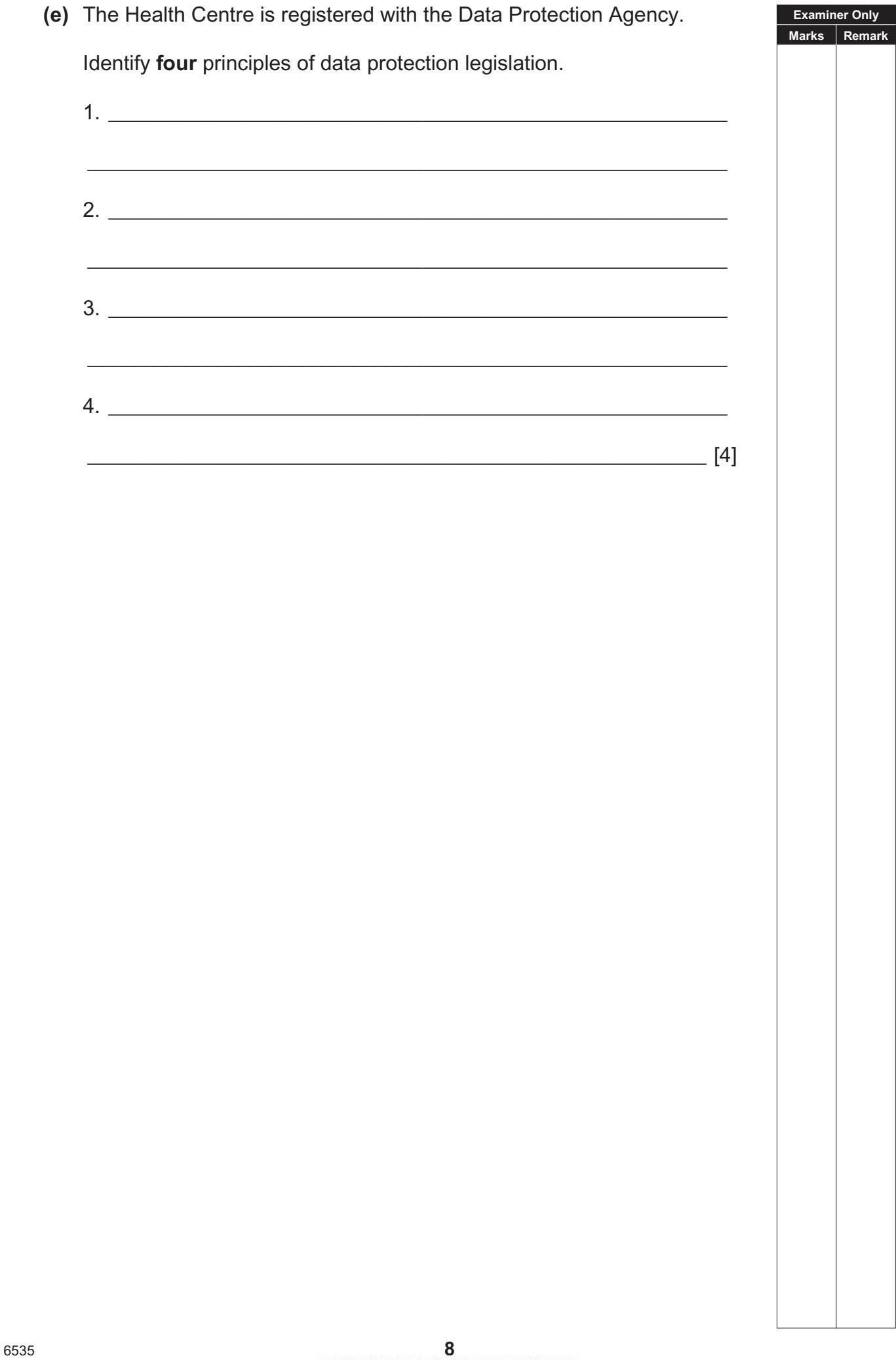

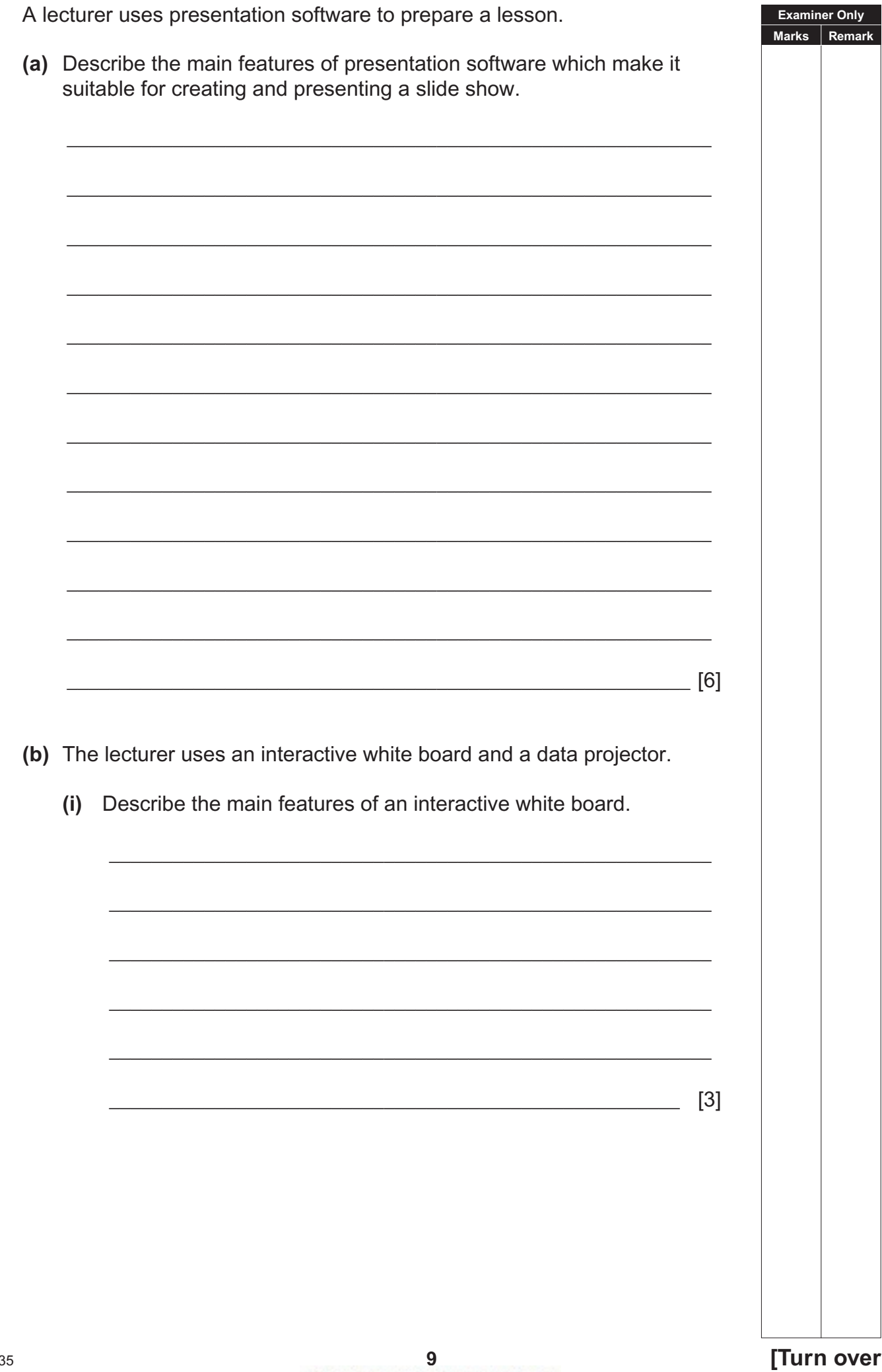

 $\overline{3}$ 

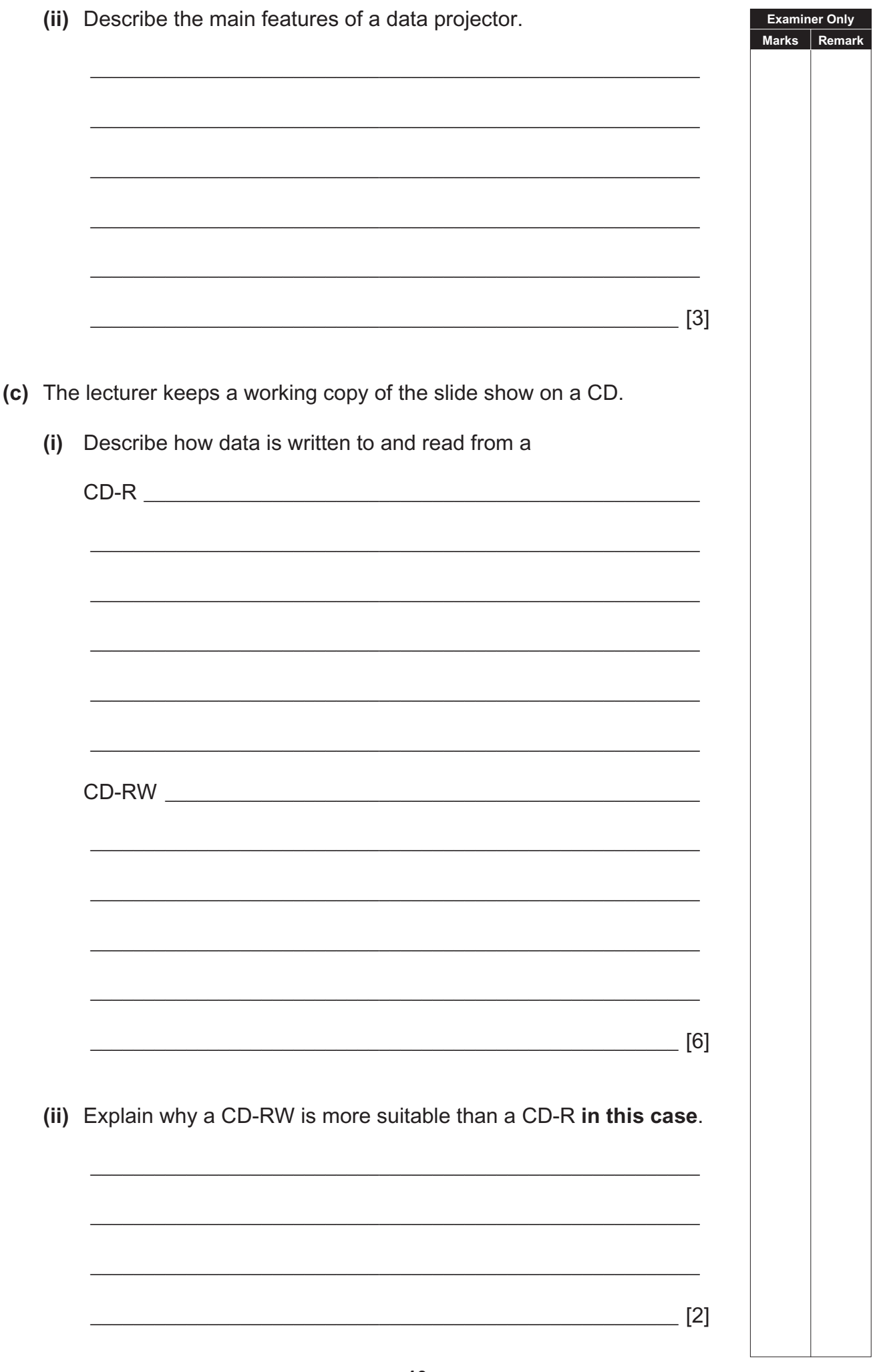

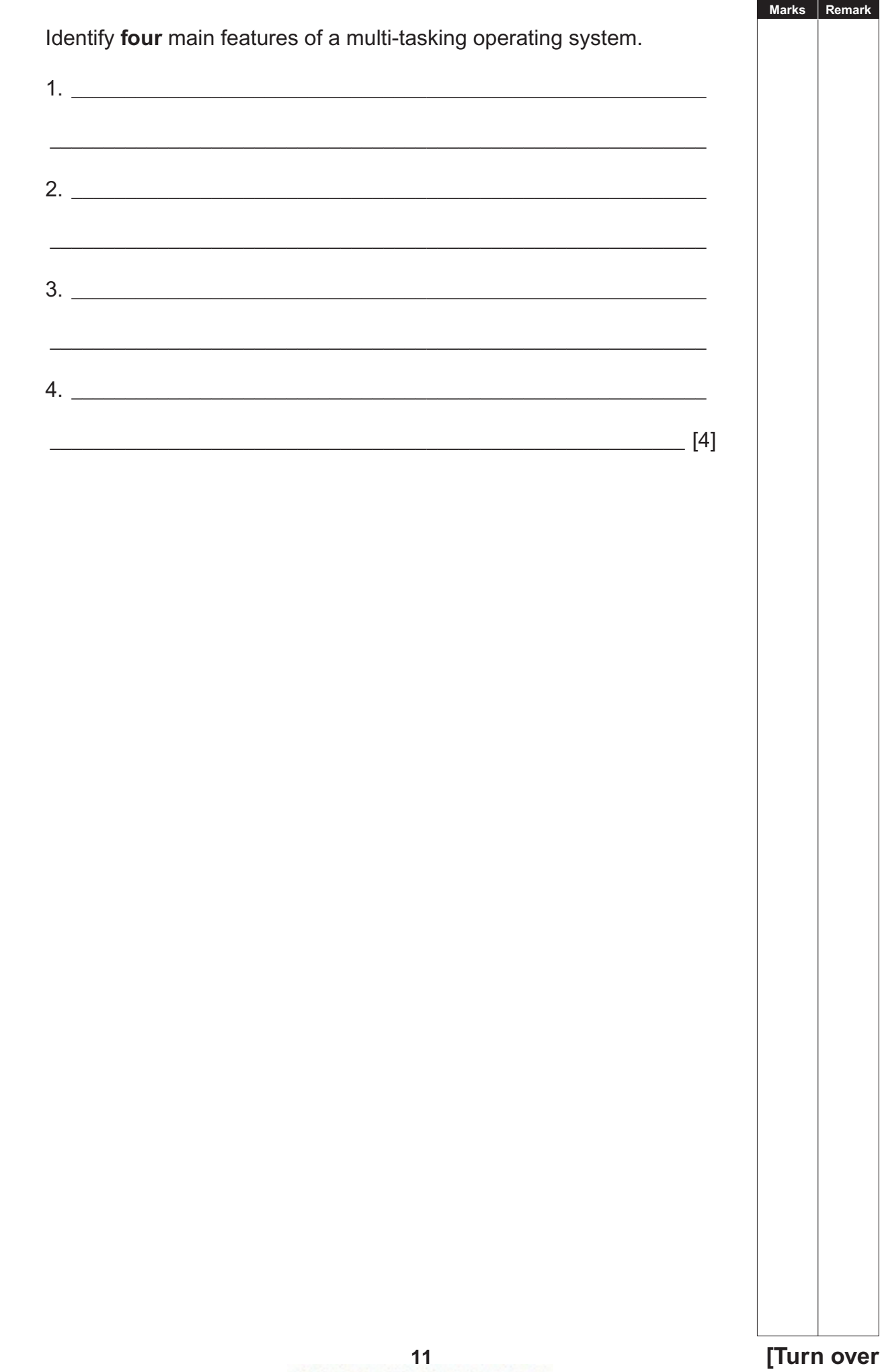

**Examiner Only** 

(d) The lecturer uses a multi-tasking operating system.

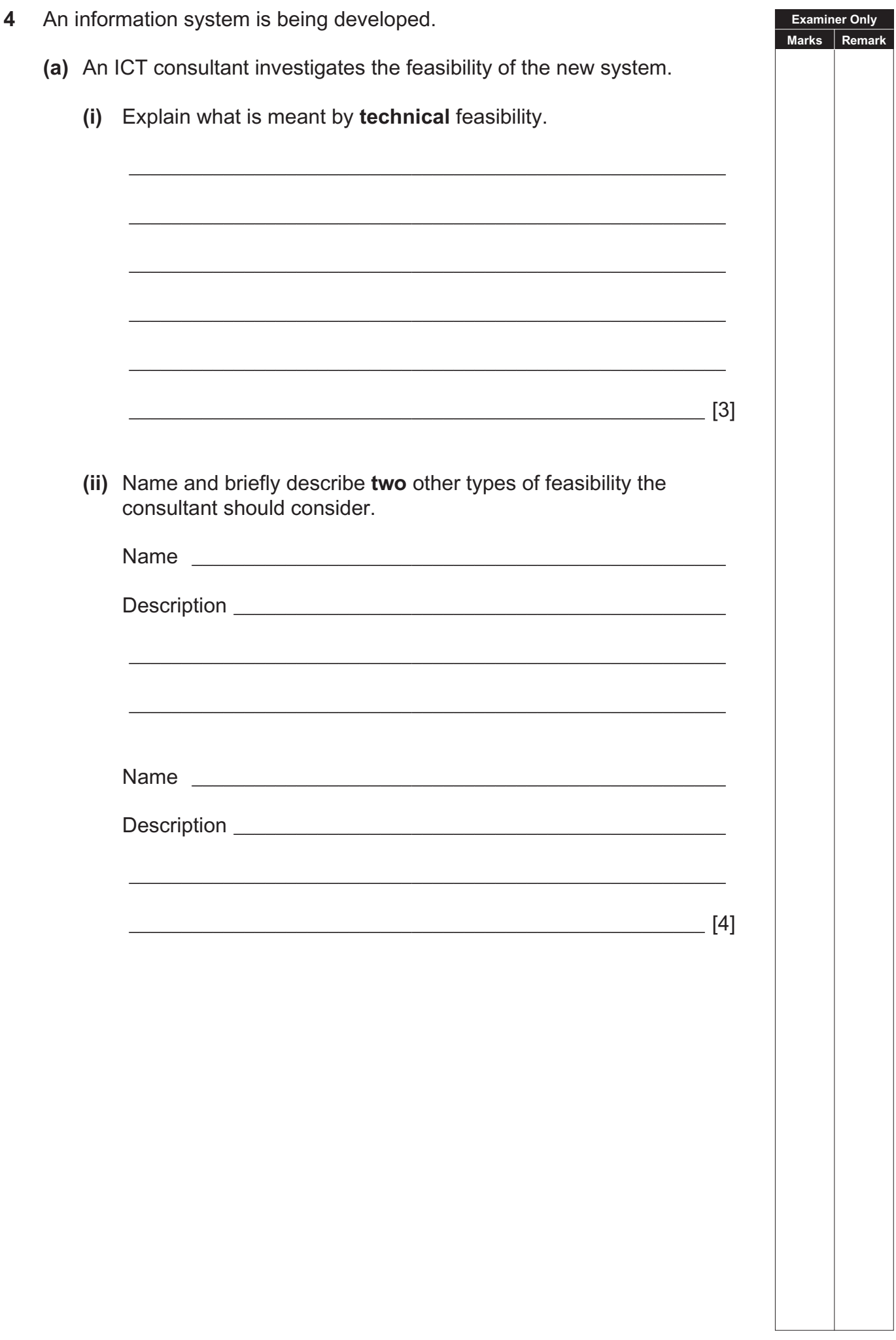

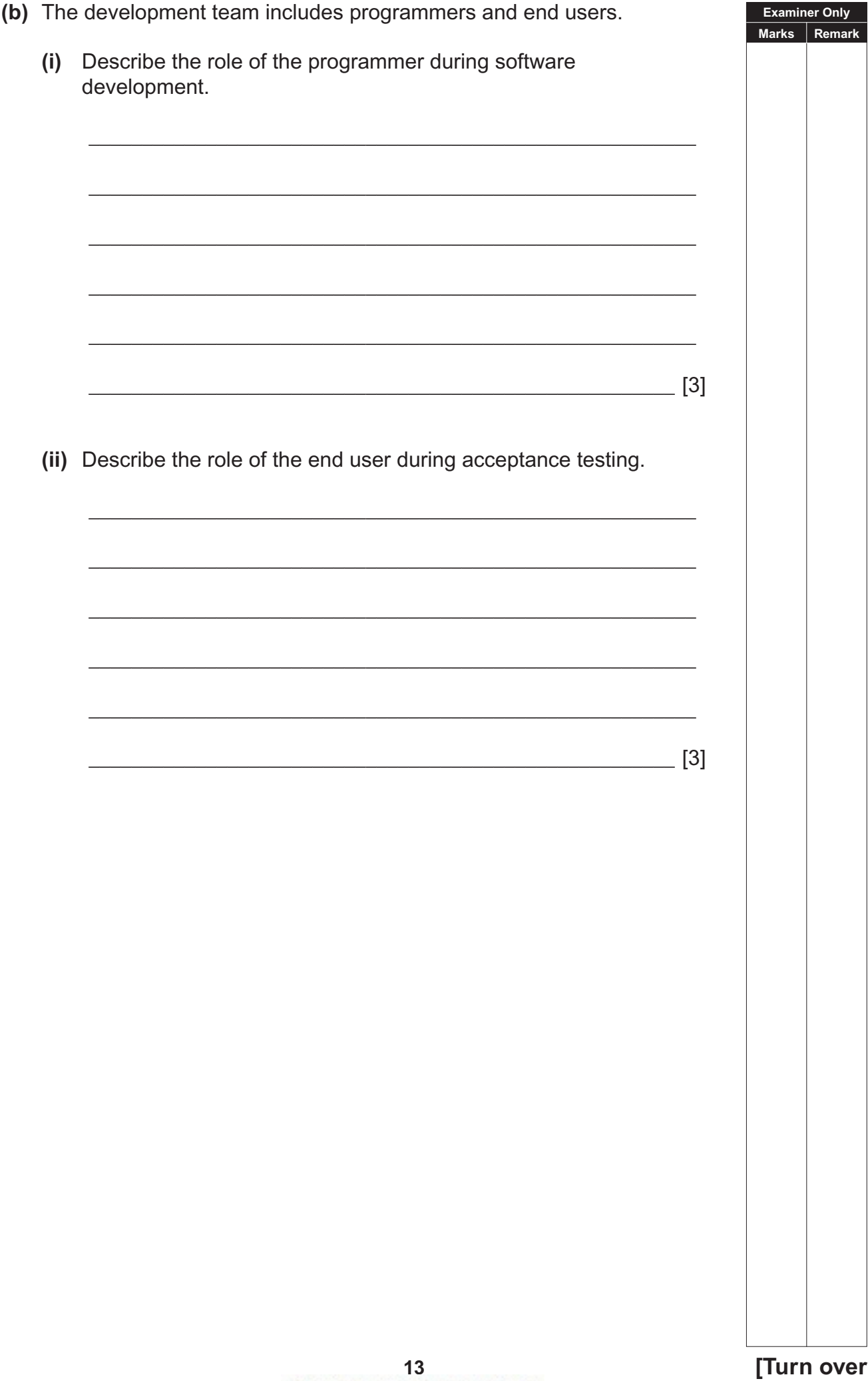

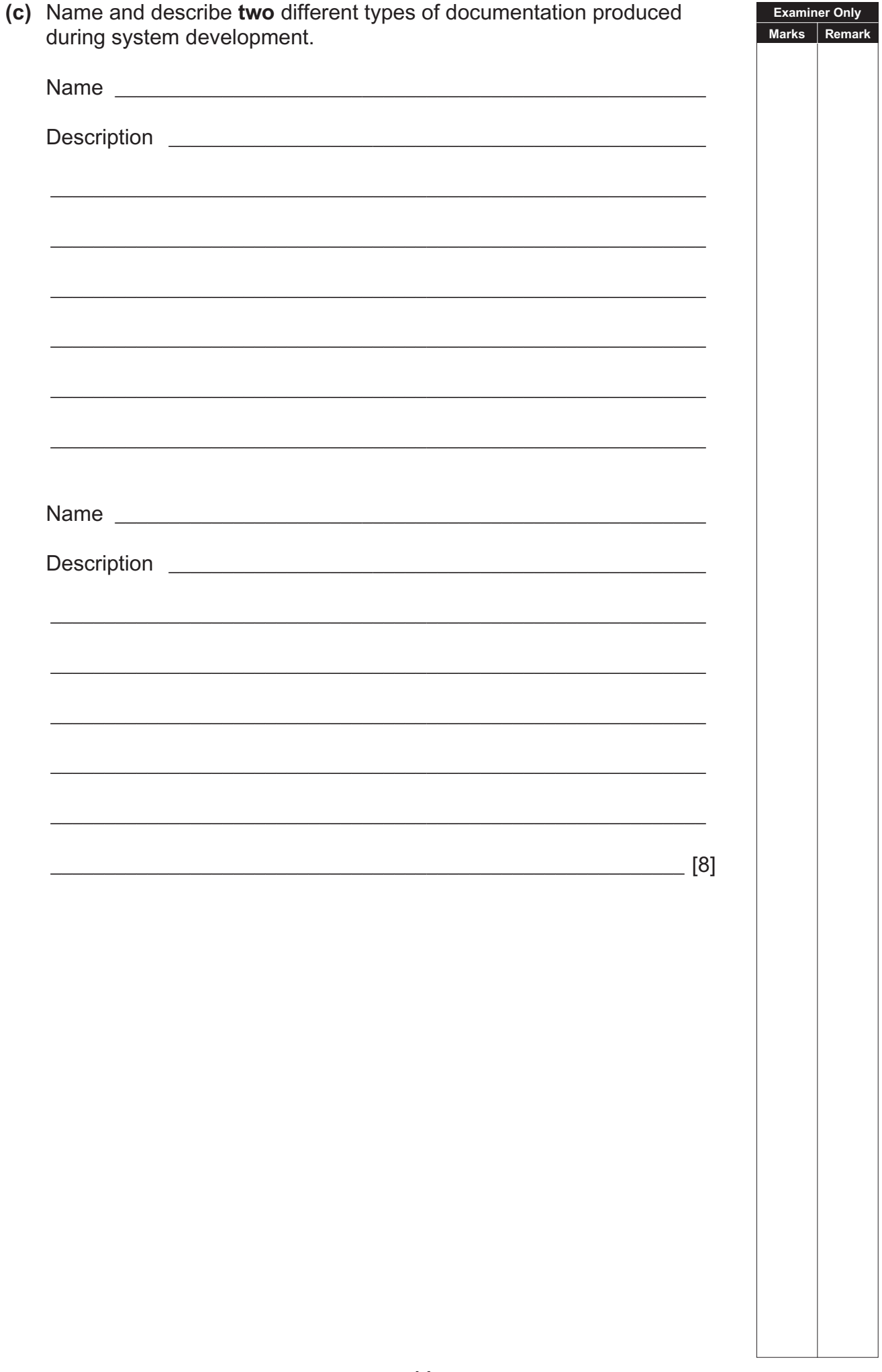

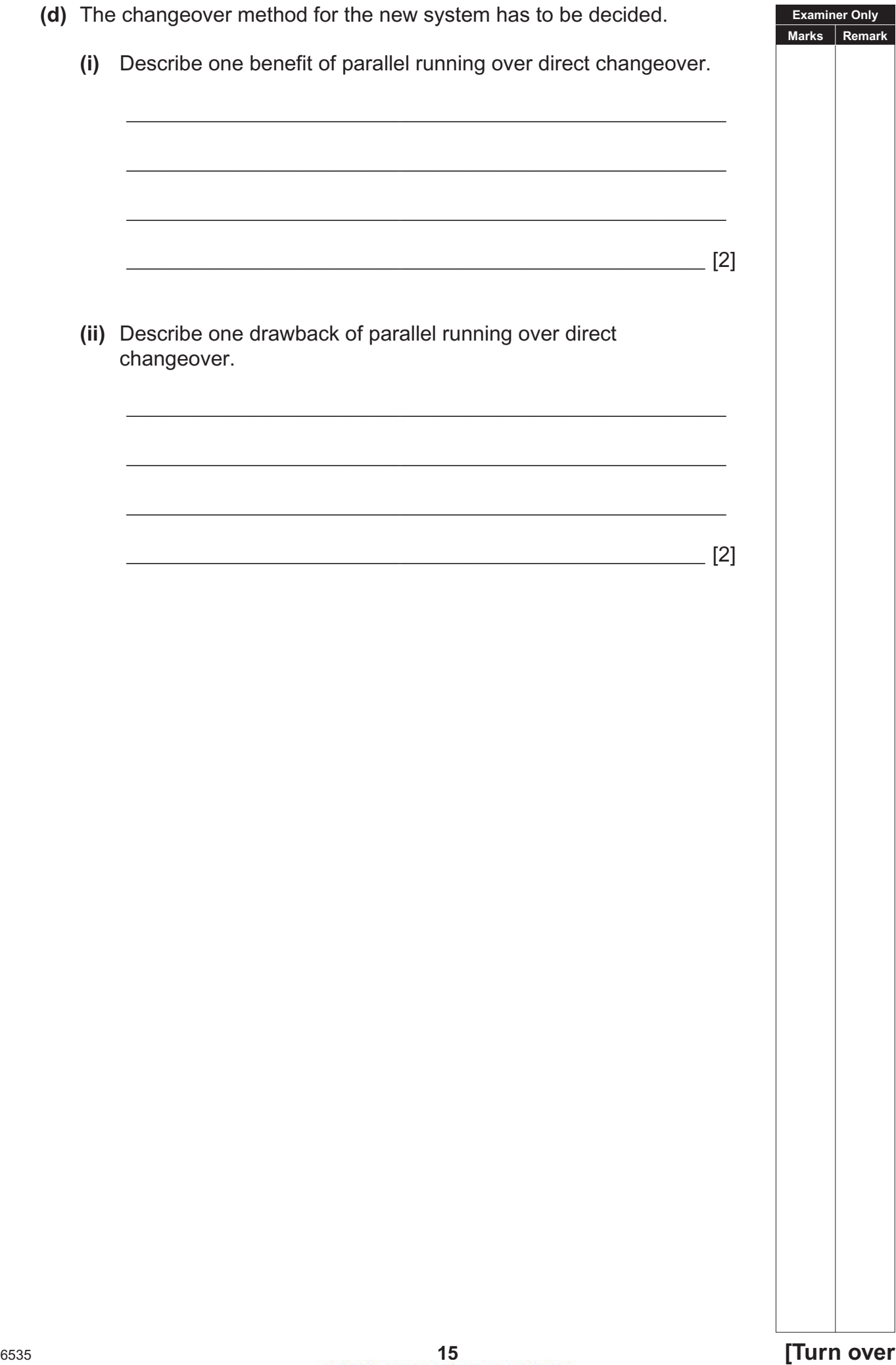

**Examiner Only**

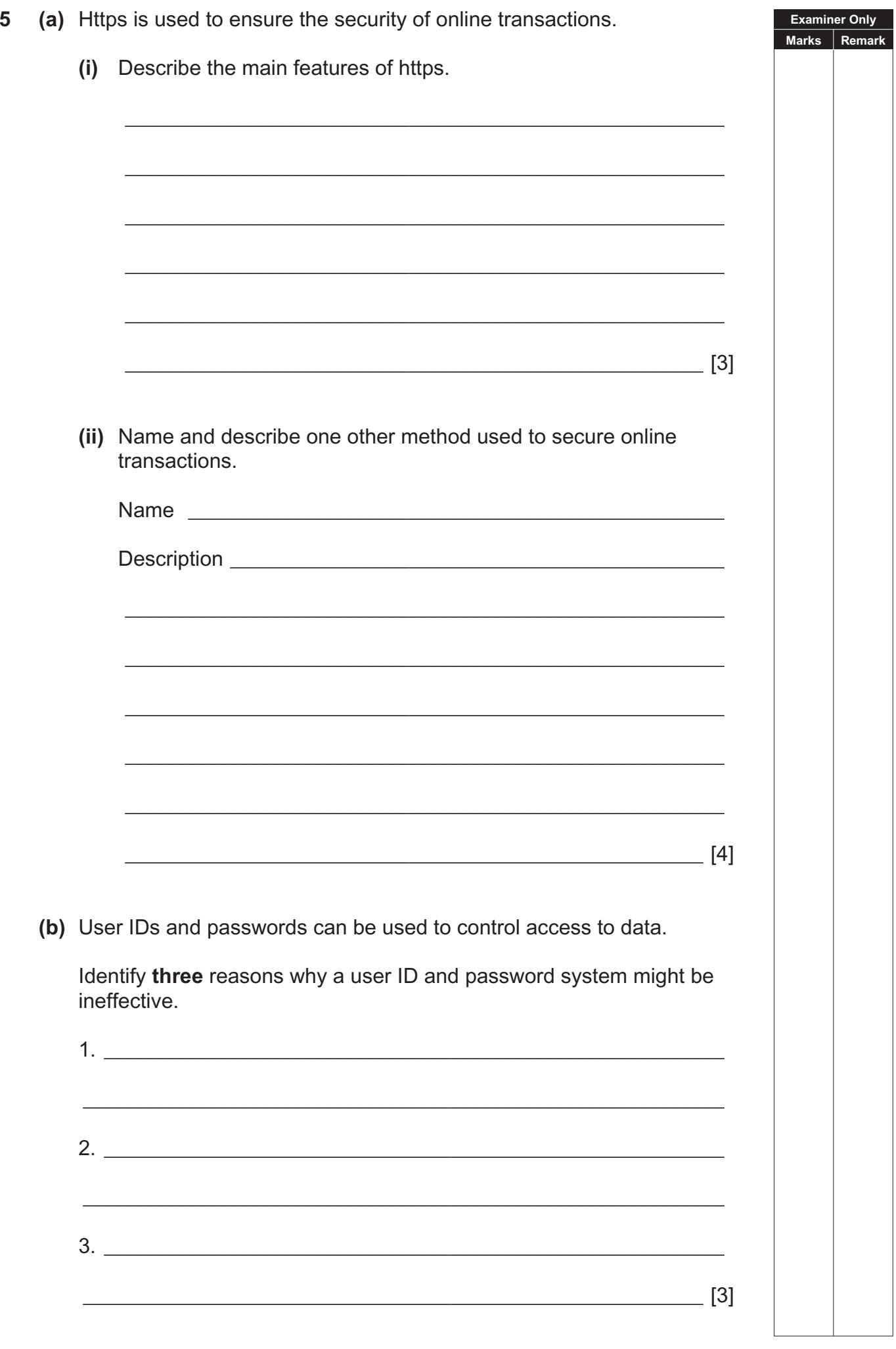

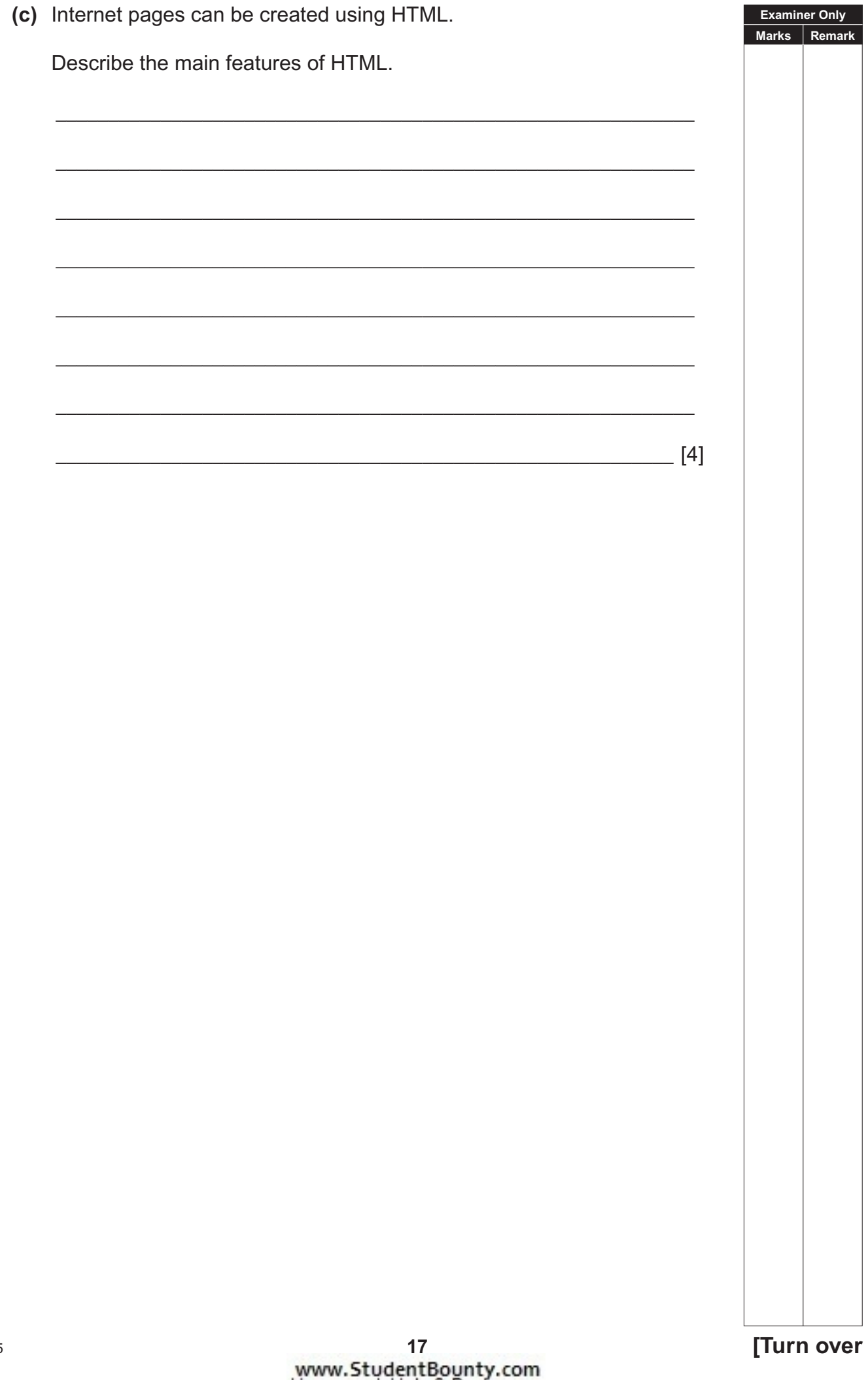

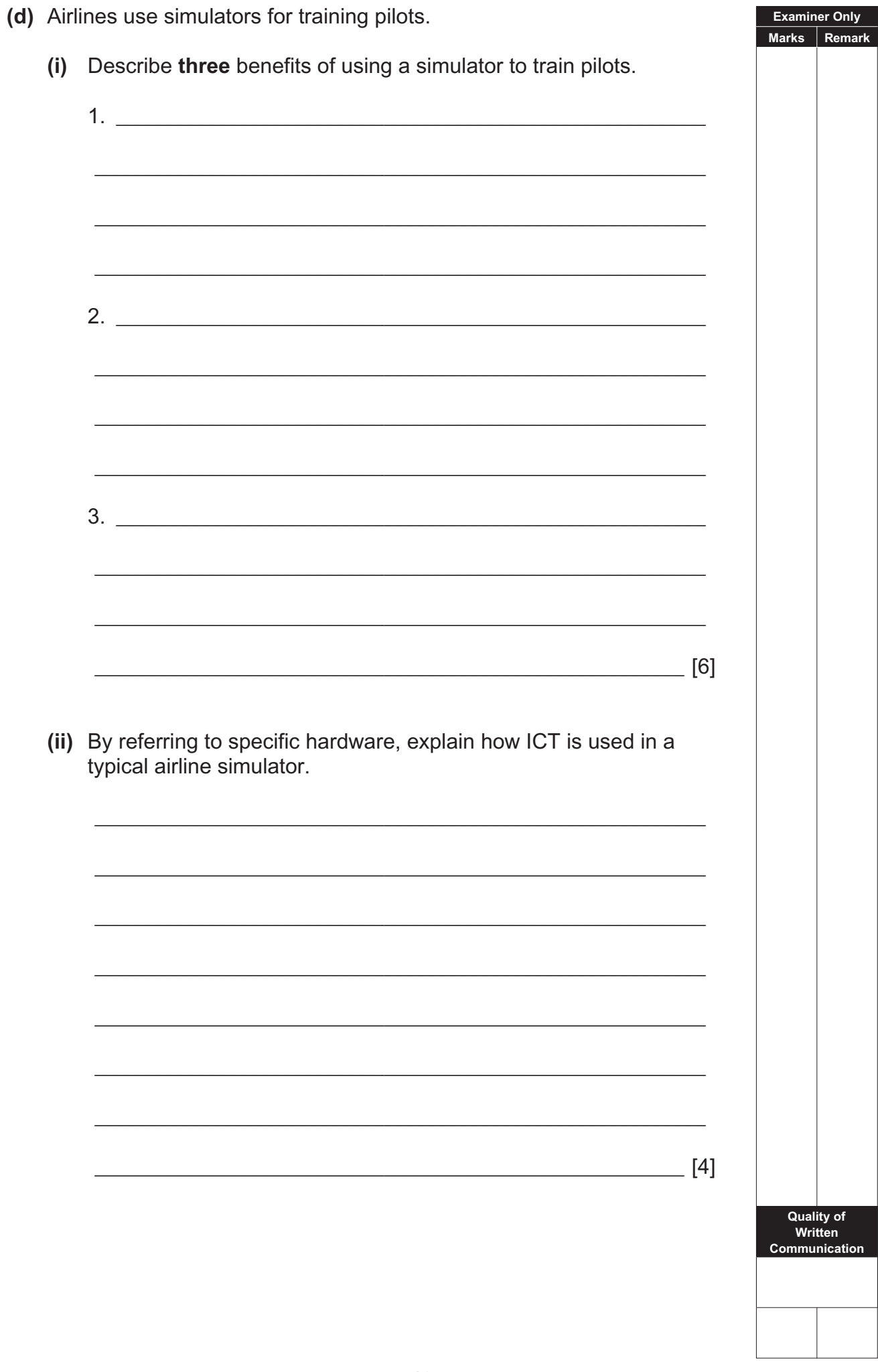

# THIS IS THE END OF THE QUESTION PAPER

Permission to reproduce all copyright material has been applied for. In some cases, efforts to contact copyright holders may have been unsuccessful and CCEA will be happy to rectify any omissions of acknowledgement in future if notified.